## Zoom Meetings - Host Checklist and Tips for Getting Started

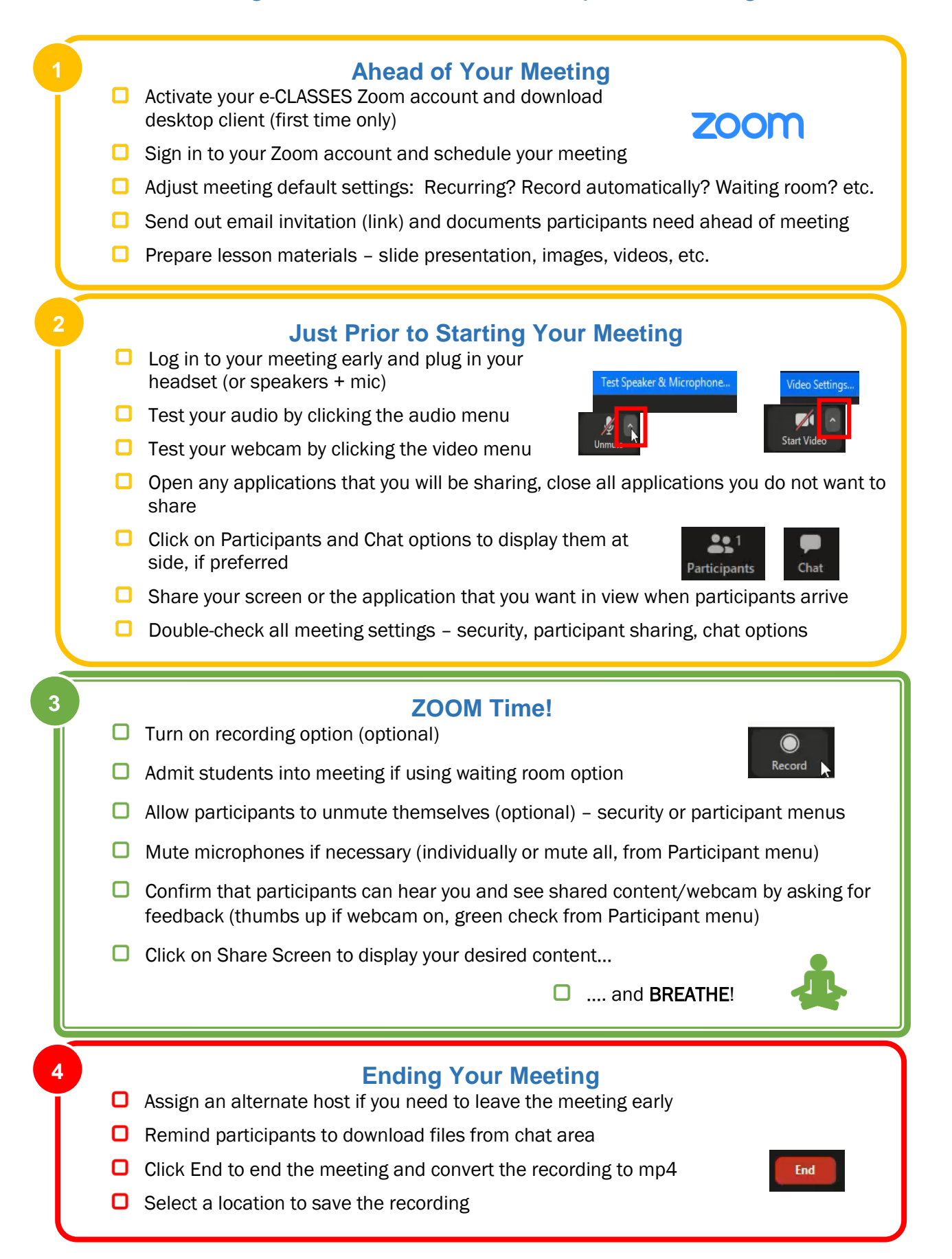